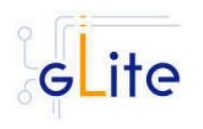

# **GLITE USER INTERFACE**

### **1. RELEASE DESCRIPTION**

This release contains the gLite User Interface module v. 1.1.0. The following sections provide additional information about the release content, the module dependencies, the know bugs and issues and a list of bugs closed since the previous release. The gLite User Interface is a suite of several gLite clients and APIs. Please refer to the individual gLite clients release notes for additional information. For information about installing and using the gLite User Interface, please refer to the gLite Installation and User Guides.

### **2. CHANGES IN THIS RELEASE**

This release introduces the following changes:

- File Placement Service (FPS) client has been added
- Bug fixes in the installation and configuration scripts and in the individual gLite client and APIs components (see below for the complete list)

### **3. RELEASE CONTENTS**

The gLite User Interface v. 1.1.0 is composed of the following gLite components:

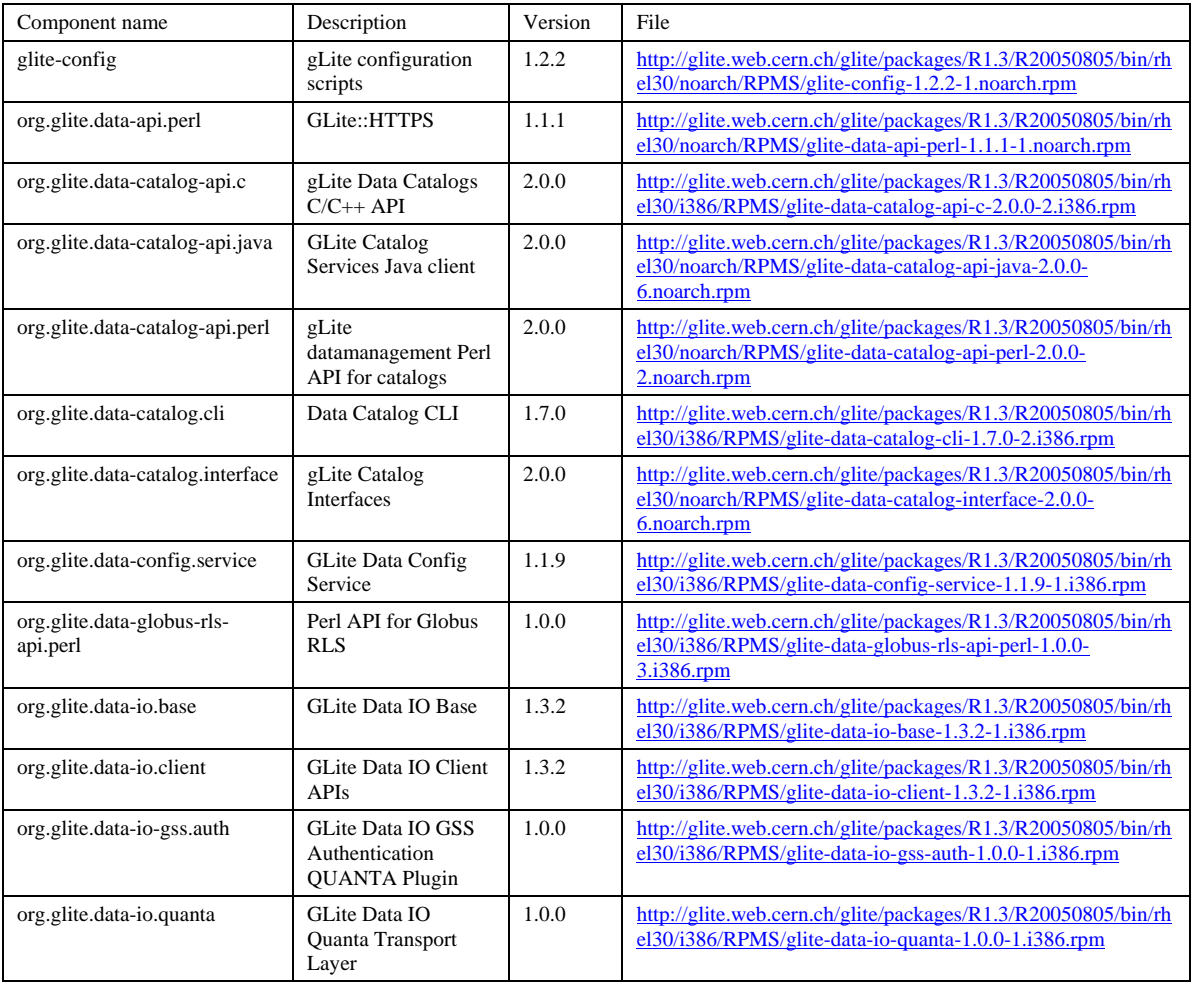

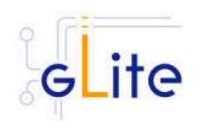

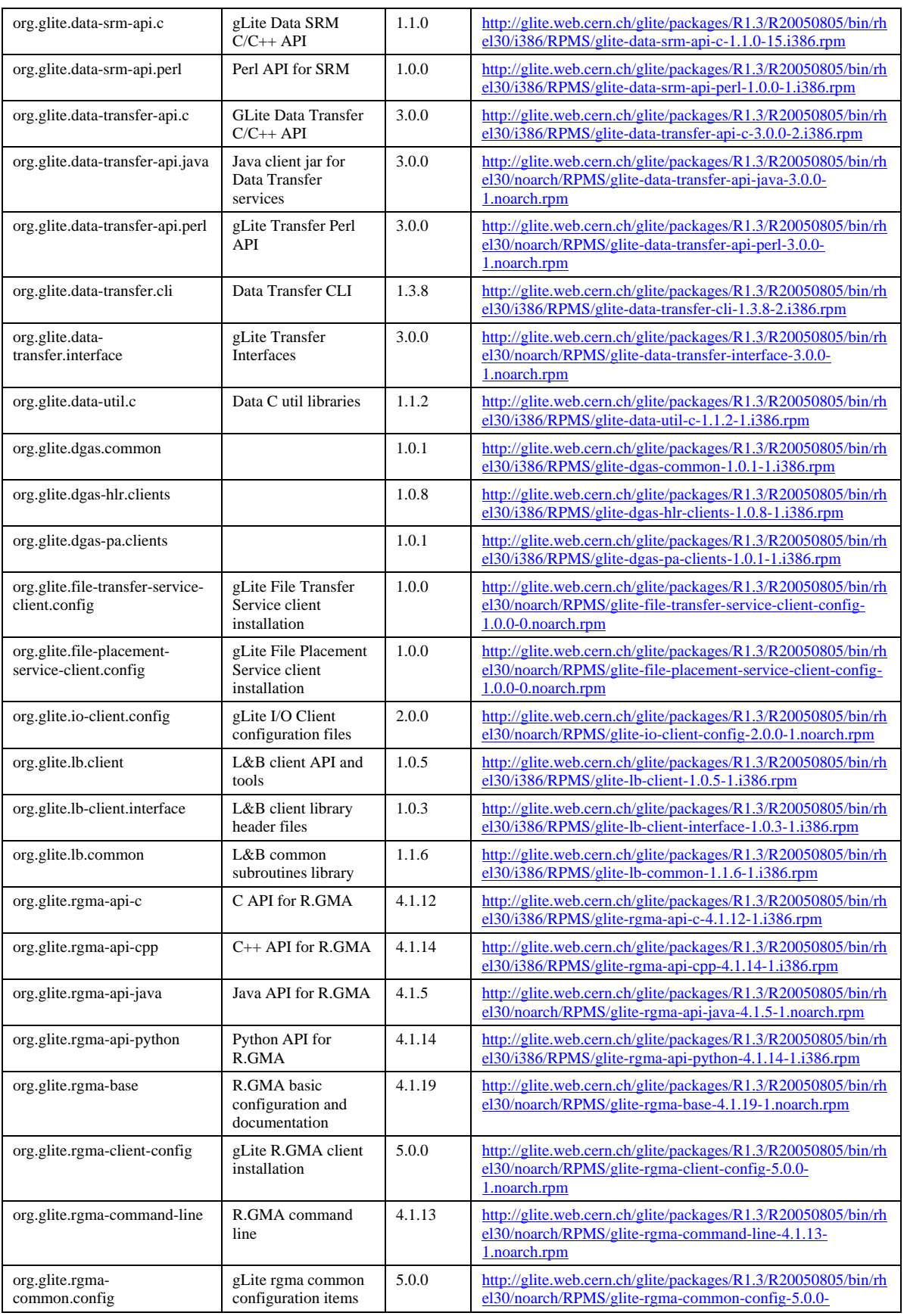

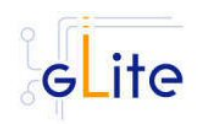

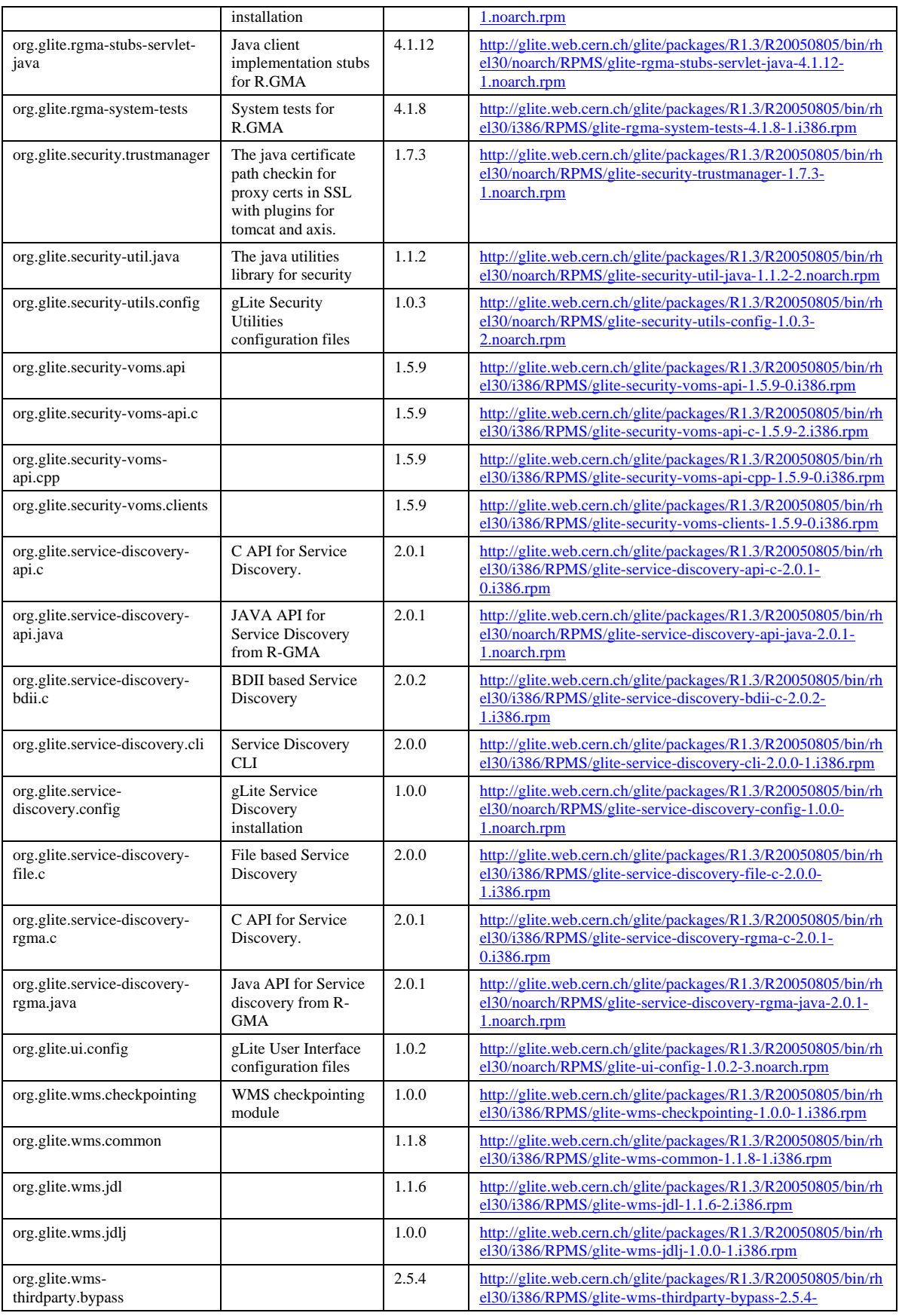

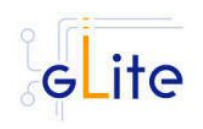

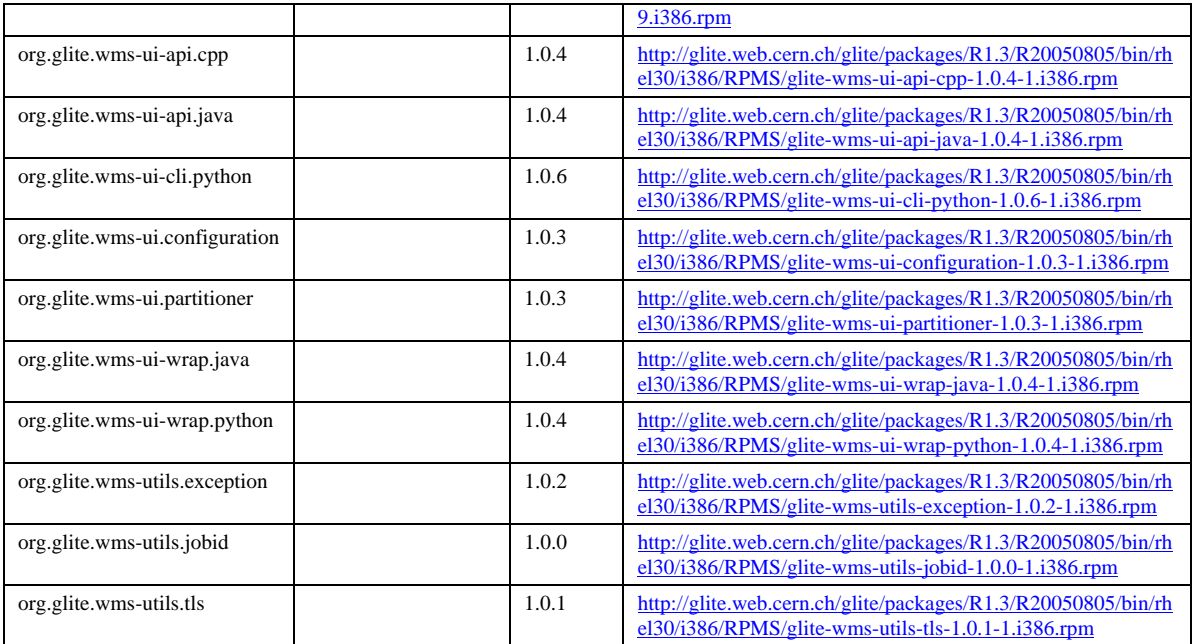

### **4. DEPENDENCIES**

The gLite User Interface module has the following dependencies:

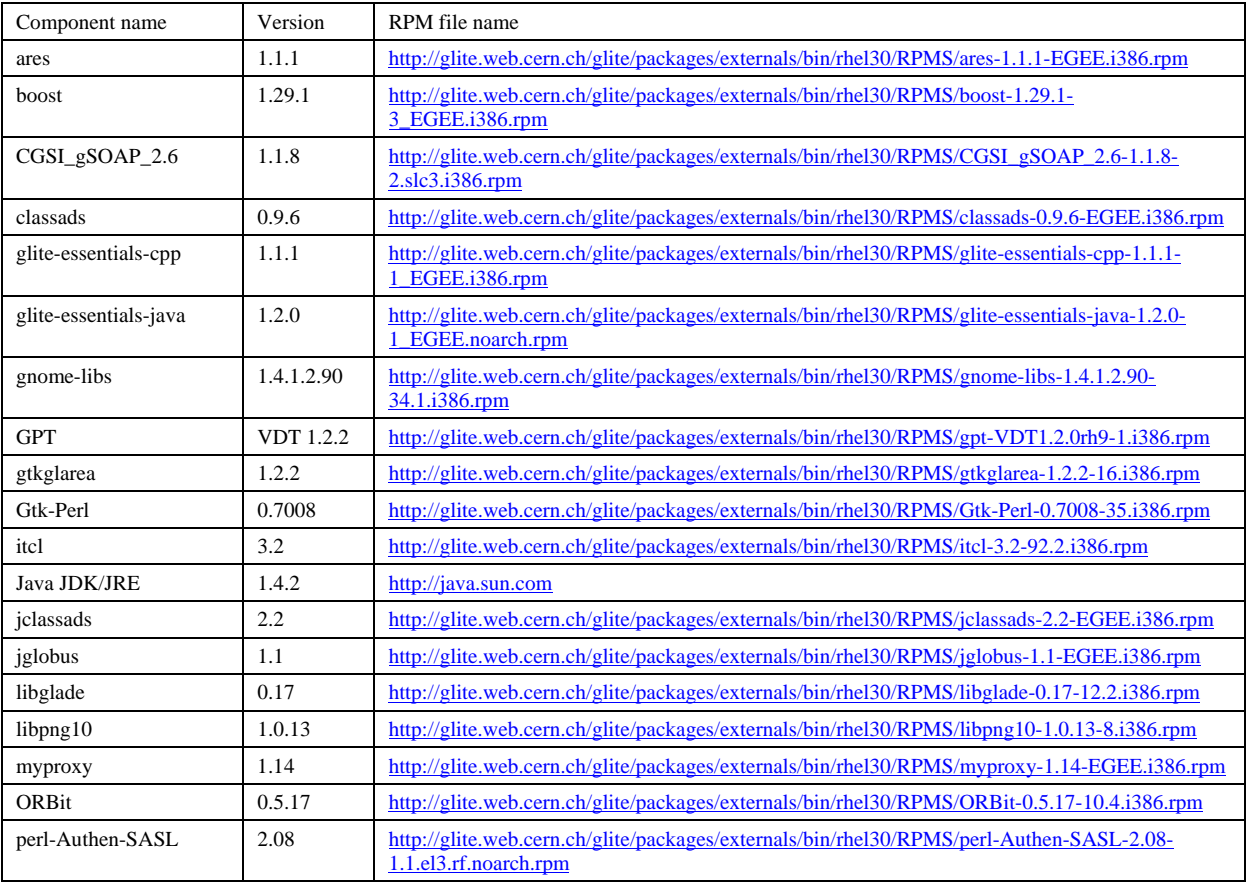

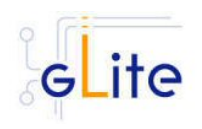

*Date:* **05/08/2005**

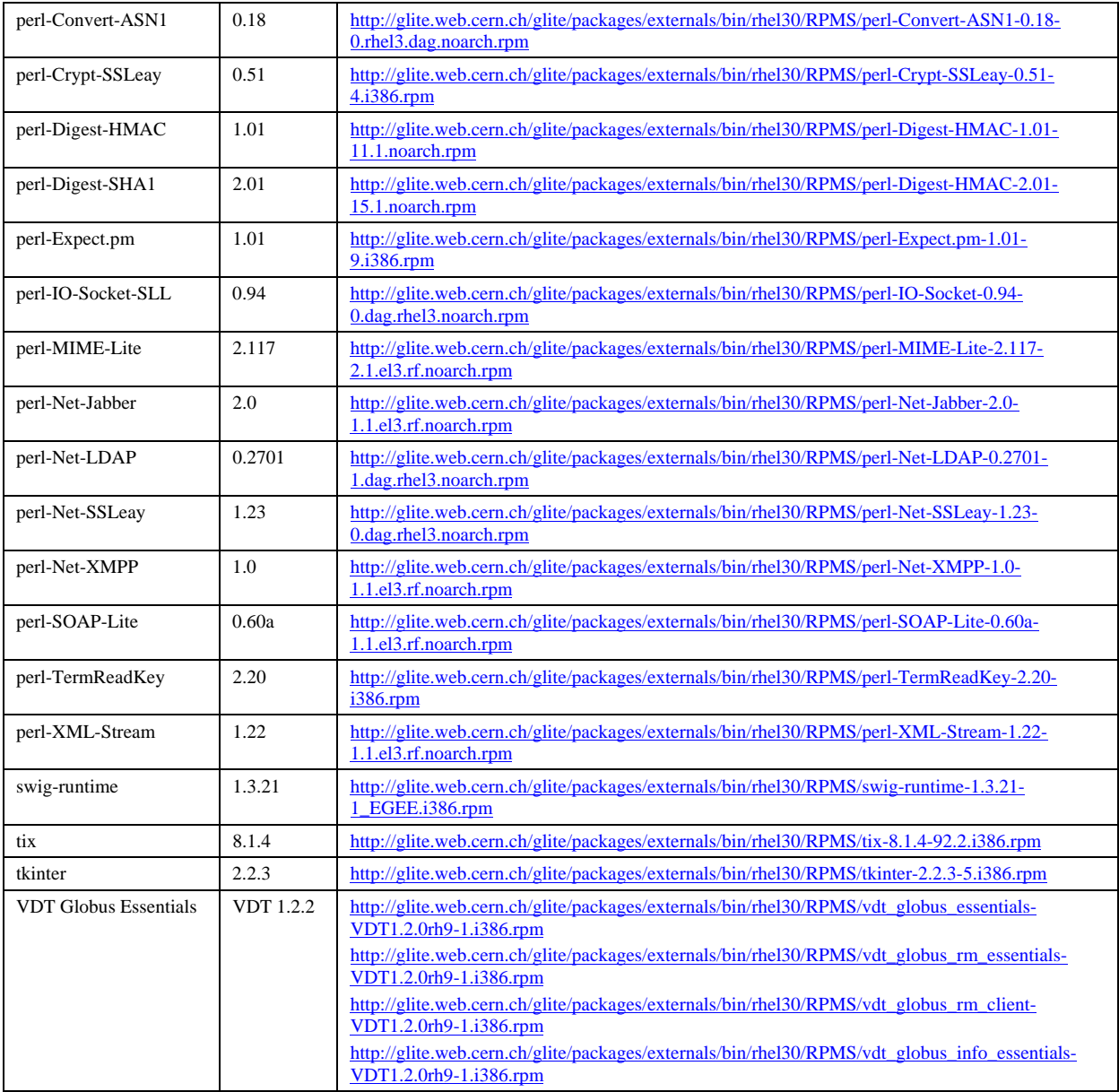

### **5. KNOWN BUGS AND ISSUES**

This release has the following known bugs and issues. Additional information can be found on the individual release notes of the Worker Node services and clients. Bug numbers refer to the gLite Bug Tracking system database hosted on the CERN Savannah system at <https://savannah.cern.ch/bugs/?group=jra1mdw>

- If the /etc/grid-mapdir/vomsdir directory (or an alternative directory specified by the X509 VOMS DIR environment variable) exists, but it's empty, the FTS clients fail with a segmentation fault. In any case that directory should not be empty for VOMS to work, but it must contain the public certificates of all required VOMS servers
- No removal procedure is provided with this release apart from the removal of the RPMS. Any account, group or other resource created during the module configuration must be manually

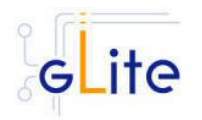

cleaned. In addition, if several gLite modules are installed on the same node, the removal procedure may fail if there are overlapping dependencies. This will be fixed in a future release. As a workaround all gLite RPMS can be removed with the following command:

rpm –e `rpm –qa | grep glite-`

• The UI module has complex external dependencies. Using the installer script is recommended only on clean machines with standard configuration. If alternative versions of the external dependencies have to be used, please customize the installer scripts as necessary or use a more sophisticated RPM management system. For non root installation, the installer script is for the time being the only supported method

Known open bugs:

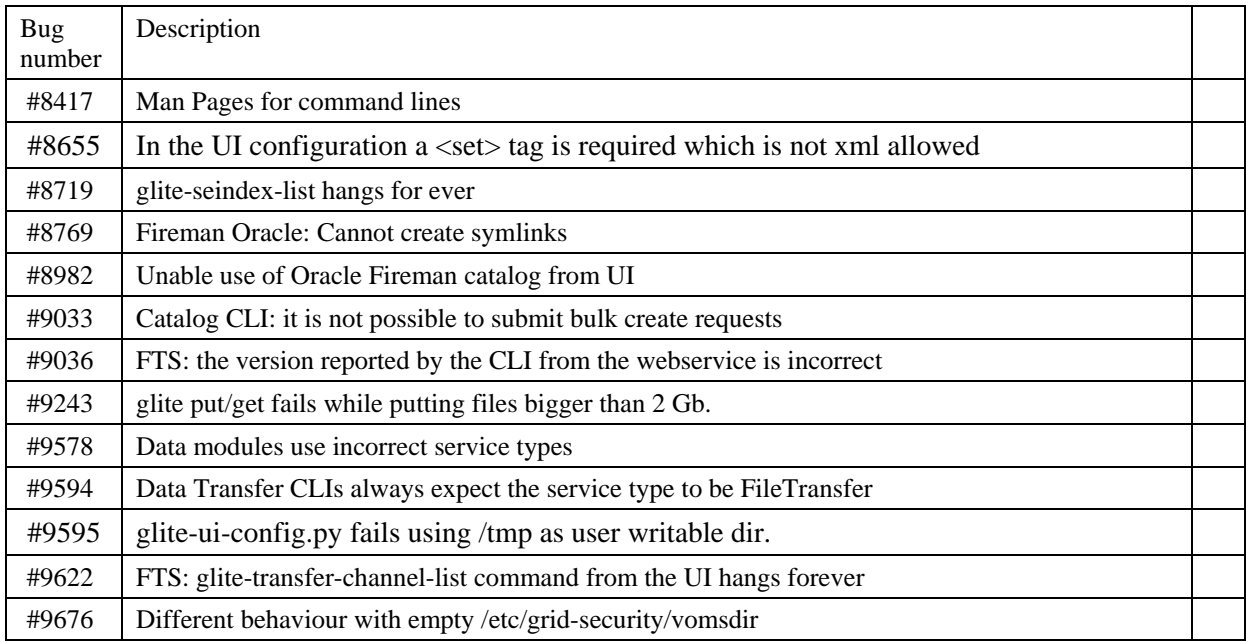

Bugs fixed in this or previous releases, but not yet tested:

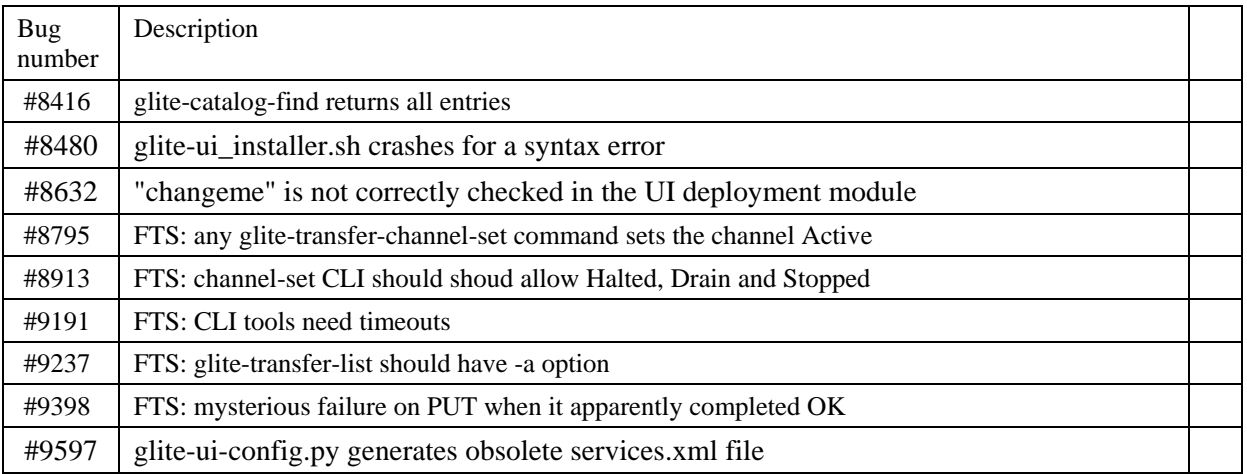

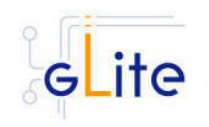

#### **6. BUGS CLOSED SINCE LAST RELEASE**

This release fixes the following bugs and issues. Additional information can be found on the individual release notes of the Worker Node services and clients. Bug numbers refer to the gLite Bug Tracking system database hosted on the CERN Savannah system at <https://savannah.cern.ch/bugs/?group=jra1mdw>

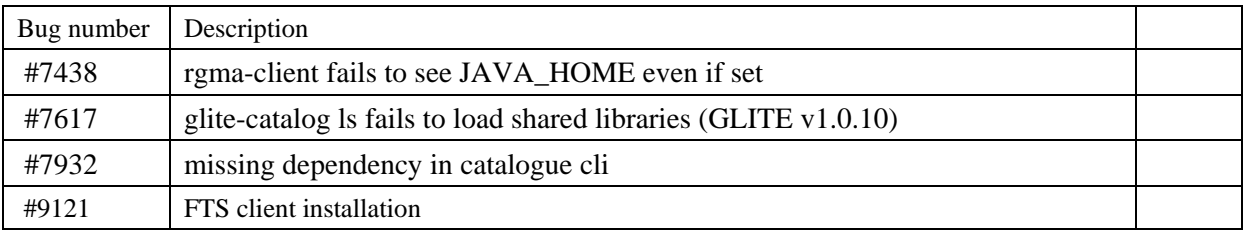